# **domogik-plugin-wol**

*Release 1.0*

November 30, 2015

#### Contents

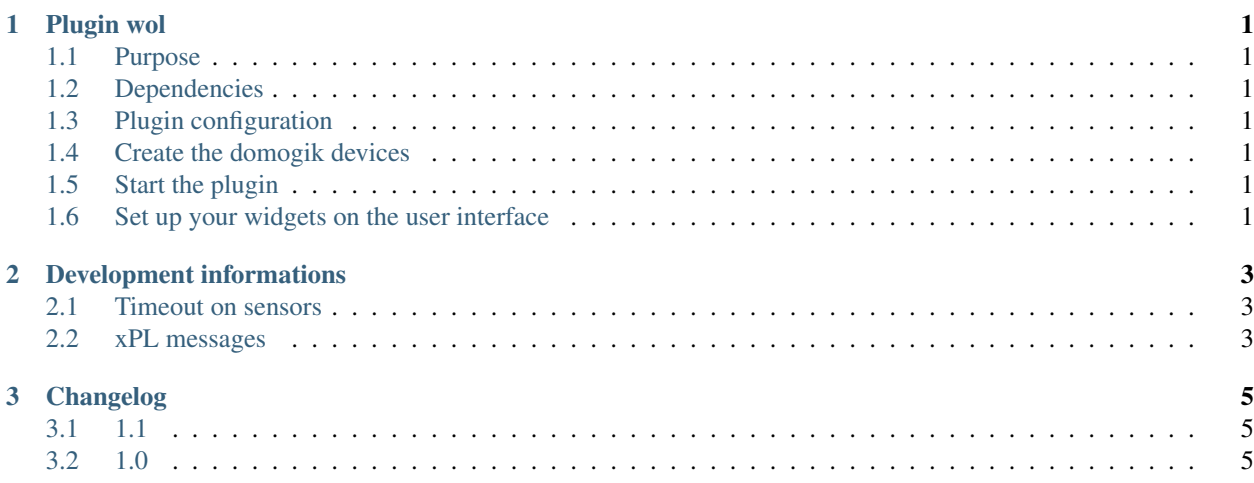

#### **Plugin wol**

#### <span id="page-4-1"></span><span id="page-4-0"></span>**1.1 Purpose**

The wol plugin is used to wake up computers, servers or any network element.

#### <span id="page-4-2"></span>**1.2 Dependencies**

There is no dependency.

## <span id="page-4-3"></span>**1.3 Plugin configuration**

There is no global configuration option for this plugin.

## <span id="page-4-4"></span>**1.4 Create the domogik devices**

#### **1.4.1 Domogik device type : wol.wol**

2 parameters are needed for a domogik device creation:

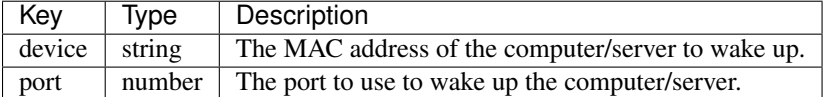

## <span id="page-4-5"></span>**1.5 Start the plugin**

You can now start the plugin (start button) and use the created domogik devices.

## <span id="page-4-6"></span>**1.6 Set up your widgets on the user interface**

You can now place the widgets of your devices features on the user interface.

## **Development informations**

#### <span id="page-6-1"></span><span id="page-6-0"></span>**2.1 Timeout on sensors**

The timeout is set to 0 for all sensors : as the interval between 2 checks is a global parameter, we can't set a proper default timeout. If needed, the timeout should be set manually by the user for this plugin.

## <span id="page-6-2"></span>**2.2 xPL messages**

#### **2.2.1 xpl-stat**

The sensor.basic message is used to validate the command reception:

```
xpl-stat
{
...
}
sensor.basic
{
type=wakeonlan
device=<mac address>
port=<mac port>
current=high
}
```
#### **2.2.2 xpl-trig**

n/a

#### **2.2.3 xpl-cmnd**

The control.basic message is used:

```
xpl-cmnd
{
...
}
control.basic
```
type=wakeonlan device=<mac address> port=<mac port> current=high }

{

**CHAPTER 3**

**Changelog**

<span id="page-8-1"></span><span id="page-8-0"></span>**3.1 1.1**

 $\bullet$  ...

# <span id="page-8-2"></span>**3.2 1.0**

• Plugin creation